#### **INSTRUKSI BAHASA PEMROGRAMAN ADT (ABSTRACT DATA TYPE) PADA VIRUS DAN LOOP BATCH**

# Jusuf Wahyudi<sup>1</sup>, Berlian<sup>2</sup>, Rosdiana<sup>3</sup> **Dosen Tetap Fakultas Ilmu Komputer Universitas Dehasen Bengkulu**

#### **ABSTRACT**

Currently the software is found everywhere , not just on a supercomputer with 25 processors, a computer equipped with a p has software that can synchronize with a PC. Language used to instruct a computer programming language called . There are 2 types of programming languages consists of high-level languages and low-level languages . We know them: Basic, Algol, Cobol, Pascal, PL - 1, RPG, SNOBOL, APL, LISP, GPSs, ADA, DEAL and so that is a high -level language , machine language understood by the computer is the machine language instructions ( Machine language) which is a low-level language , high level language so that we mentioned above in order to be understood by a computer must first be translated by the compiler.

From the results of research on Instructions Programming Language Programming Language That Uses the ADT (Abstract Data Type) On Virus And Loop Batch can be summed up in the current trend of virus that the average instruction looping using batch , which often interfere with computer performance, and the addition of our unknown data working because the windows are set automatically at startup Task manager.

### I**INTISARI**

Saat ini perangkat lunak sudah terdapat di mana-mana, tidak hanya pada sebuah superkomputer dengan 25 prosesornya, sebuah komputer genggampun telah di lengkapi dengan perangkat lunak yang dapat di sinkronkan dengan PC.

Bahasa yang dipakai untuk menginstruksikan computer disebut bahasa pemrograman. Ada 2 jenis bahasa pemrograman terdiri dari bahasa tingkat tinggi & bahasa tingkat rendah. Kita kenal diantaranya: Basic, Algol, Cobol, Pascal, PL-1, RPG, SNOBOL, APL, LISP, GPSS, ADA, DEAL dan sebagainya yang merupakan bahasa tingkat tinggi, Bahasa yang dimengerti oleh mesin computer adalah intruksi dalam bahasa mesin (Machine Language) yang merupakan bahasa tingkat rendah, jadi bahasa tingkat tinggi yang kita sebutkan diatas agar dapat dimengerti oleh computer haruslah diterjemahkan lebih dahulu oleh kompilator.

Dari hasil penelitian tentang Instruksi Bahasa Pemrograman Yang Menggunakan Bahasa Pemrograman ADT (Abstract Data Type) Pada Virus Dan Loop Batch dapat disimpulkan dalam virus yang trend sekarang ratarata menggunakan intruksi perulangan batch, yang sering menggangu kinerja computer, dan penambahan data secara tidak diketahui kita karna kerja windows yang mengeset startup secara otomatis pada Task manajer.

*Kata Kunci : Bahasa Pemrograman, Virus, Loop Batch*

#### **I. PENDAHULUAN**

Era Modern saat ini, perangkat lunak sudah terdapat di mana-mana, tidak hanya pada sebuah superkomputer dengan 25 prosesornya, sebuah komputer genggampun telah di lengkapi dengan perangkat lunak yang dapat di sinkronkan dengan PC. Tidak hanya komputer, bahkan peralatan seperti telepon, TV, hingga ke mesin cuci, AC dan microwave, telah di tanamkan perangkat lunak untuk mengatur operasi peralatan itu. Dan yang hebatnya lagi adalah setiap peralatan itu akan mengarah pada suatu saat kelak akan dapat saling terhubung. Pembuatan sebuah perangkat lunak bukan lagi pekerjaan segelentir orang, tetapi telah menjadi pekerjaan banyak orang, dengan beberapa tahapan proses yang melibatkan berbagai disiplin ilmu dalam perancangannya. Tingkat kecerdasan yang di tunjukkan oleh perangkat lunak pun semakin meningkat, selain permasalahan teknis, perangkat lunak sekarang mulai bisa mengenal suara dan gambar.

Dengan pengolahan deta dengan computer sangat bigitu erat dimana suatu system computer adalah merupakan gabungan dari beberapa peralatan computer yang saling berhubungan dan terorkodinasikan oleh suatu system operasi, system computer bekerja sesuai dengan intruksi-intruksinya

yang diberikan padanya melalui bahasa pemrograman yang dikenalnya.

Dalam suatu system computer terdapat bagian/peralatan untuk menerima dan memasukan data dan intruksi. Alat ini kita sebut inpute device, seperi contohnya card-reader. Data yang dimasukan melalui inpute device ini akan ditampung dalam suatu peralatan computer yang disebut memory atau storage. Data yang telah berada dalam storage akan oleh suatu bagian computer yang kita sebut CPU (Central Processing Unit). CPU terdiri dari control Unit dan Arithmatic Logical unit.

Bahasa pemrograman, atau sering diistilahkan juga dengan [bahasa komputer](http://id.wikipedia.org/wiki/Bahasa_komputer) atau [bahasa pemrograman komputer,](http://id.wikipedia.org/w/index.php?title=Bahasa_pemrograman_komputer&action=edit&redlink=1) adalah instruksi standar untuk memerintah [komputer.](http://id.wikipedia.org/wiki/Komputer) Bahasa pemrograman ini merupakan suatu himpunan dari aturan [sintaks](http://id.wikipedia.org/wiki/Sintaks) dan [semantik](http://id.wikipedia.org/wiki/Semantik) yang dipakai untuk mendefinisikan [program komputer.](http://id.wikipedia.org/wiki/Program_komputer) Bahasa ini memungkinkan seorang programmer dapat menentukan secara persis data mana yang akan diolah oleh komputer, bagaimana data ini akan disimpan/diteruskan, dan jenis [langkah](http://id.wikipedia.org/wiki/Algoritma) apa secara persis yang akan diambil dalam berbagai situasi.

Menurut tingkat kedekatannya dengan mesin komputer, bahasa pemrograman terdiri dari:

- 1. Bahasa Mesin, yaitu memberikan perintah kepada komputer dengan memakai kode bahasa biner, contohnya 01100101100110
- 2. Bahasa Tingkat Rendah, atau dikenal dengan istilah bahasa rakitan (bah.Inggris *[Assembly](http://id.wikipedia.org/wiki/Assembly)*), yaitu memberikan perintah kepada komputer dengan memakai kode-kode singkat (kode *mnemonic*), contohnya MOV, SUB, CMP, JMP, JGE, JL, LOOP, dsb.
- 3. Bahasa Tingkat Menengah, yaitu bahasa komputer yang memakai campuran instruksi dalam kata-kata bahasa manusia (lihat contoh Bahasa Tingkat Tinggi di bawah) dan instruksi yang bersifat simbolik, contohnya {, }, ?, <<, >>, &&, ||, dsb.
- 4. Bahasa Tingkat Tinggi, yaitu bahasa komputer yang memakai instruksi berasal dari unsur katakata bahasa manusia, contohnya begin, end, if, for, while, and, or, dsb.

Sebagian besar bahasa pemrograman digolongkan sebagai Bahasa Tingkat Tinggi, hanya bahasa C yang digolongkan sebagai Bahasa Tingkat

Menengah dan Assembly yang merupakan Bahasa Tingkat Rendah.

# **II. KAJIAN PUSTAKA**

#### **A. Bahasa Pemrograman**

Bahasa yang dipakai untuk menginstruksikan computer disebut bahasa pemrograman. Ada 2 jenis bahasa pemrograman terdiri dari bahasa tingkat tinggi & bahasa tingkat rendah. Kita kenal diantaranya: Basic, Algol, Cobol, Pascal, PL-1, RPG, SNOBOL, APL, LISP, GPSS, ADA, DEAL dan sebagainya yang merupakan bahasa tingkat tinggi.

Bahasa yang dimengerti oleh mesin computer adalah intruksi dalam bahasa mesin (Machine Language) yang merupakan bahasa tingkat rendah, jadi bahasa tingkat tinggi yang kita sebutkan diatas agar dapat dimengerti oleh computer haruslah diterjemahkan lebih dahulu oleh kompilator.

Ciri dari bahasa tingkat rendah adalah bahwa cara penulisanya intruksinya sangat mendekati bentuk intruksi-intruksi dalam bahasa mesin. Bahasa tersebute dalam bentuk kode HEXA yang sulit bagi sebagian untuk mengertinya.

Komputer bekerja secara elektronik, maka ia tidak dapat menerima masukan berupa tulisan kertas begitu saja. Ia baru dapat membaca informasi dalam bentuk kombinasi bit-bit listrik.

Kombinasi-kombinasi tersebut didalam computer sering disebut sebagai kode mesin (Machine kode) yang tidak lain adalah bahasa computer itu sendiri, yaitu kode-kode yang dikenal oleh computer, manusia pun dapat mengerti kodekode tersebut hanya tersusun dari angka nol dan satu yang berderet panjang sekali. Jadi computer sudah mengenal istilah bahasa, yaitu serangakaian kombinasi kode yang digunakan untuk menyampaikan rumus.

Didalam bahasa program, perintahperintah/rumus-rumus kebanyakan dituliskan dalam bahasa inggris. Dari bahasa inggris yang sama itu telah dibuat orang berbagai macam cara memberikan perintah pada computer.

# **B. MS-DOS**

Sebelum tahun 1980, OS yang peling banyak digunakan dianggap sebagai standar dari OS adalah

Jurnal Media Infotama, Vol.9, No.2, September 2013 66

CP/M-80 buatan digital research. Tetapi sejak tahun 1980. Digital resech menggembangkan OS yang baru dengan nama CP/M-86 untuk computer 16-bit yang mempergunakan *Microprocessor* intel 8088 sebagai penyaing dari MS-DOS.

# **a. Pengertian Batch File**

Pemrograman batch file tidak lain adalah Unix Shell Programming versi Windows . Di dalam **DOS**, *Batch file* merupakan file text berisi rentetan perintah yang akan di eksekusi oleh *command interpreter* untuk kemudian di eksekusi satu persatu secara urut seperti saat kita mengetikan command di MS-DOS hanya saja dengan Batch file perintah-perintah ini dimasukkan kedalam suatu file untuk otomatisasi penggunaannya*.*

Batch file ini sendiri dapat dicontohkan seperti shortcut ikon yang ada di Windows atau Mac yakni seperti jalan pintas untuk menjalankan satu atau lebih perintah kedalam satu langkah mudah. Contoh lainnya adalah autoexec.bat, yang merupakan file boot sederhana yang dimuat pada MS-DOS. Batch file tersebut berisi tersebut berisi semua perintah dan digunakan untuk menjalankan MS-DOS setiap kali computer boot.

# **Klasfikasi file, terdiri dari**

*Master file* (berkas induk), *Transaction file* (berkas transaksi), *Report file* (berkas laporan), *Work file* (berkas kerja), *Program file* (berkas program), *Text file* (berkas teks), *Dump file* (berkas tampung), *Library fil*e (berkas pustaka), *History file* (berkas sejarah).

- a. Master file (berkas induk) File yang berisi data yang relatif tetap Ada dua jenis Master File, Reference master file File yang berisi record yang tidak berubah / jarang berubah Contoh File pelanggan yang berisi field : nomor rekening, nama dan alamat
- b. Dynamic master file File yang berisi record yang terus menerus berubah dalam kurun waktu tertentu atau berdasarkan suatu peristiwa transaksi. Contoh File stock barang File pemesanan tempat duduk
- c. Transaction file (berkas transaksi) File yang berisi record-record yang akan memperbaharui /

meng-update record-record yg ada pada master file. Meng-update dapat berupa: penambahan record, penghapusan dan perbaikan record.

- d. Report file (berkas laporan) File yang berisi data yang dibuat untuk laporan atau keperluan user. File tersebut dapat dicetak pada kertas printer atau hanya ditampilkan dilayar.
- e. Work file (berkas kerja) Merupakan file sementara dalam sistem. Suatu work file merupakan alat untuk melewatkan data yang dibuat oleh sebuah program ke program lain. Biasanya file ini dibuat pada waktu proses sortir,
- f. Program file (berkas program) File yg berisi instruksi-instruksi untuk memproses data yg akan disimpan pada file lain atau pd memori utama, Instruksi-instruksi tersebut dapat ditulis dalam bahasa tingkat tinggi (COBOL, FORTRAN, BASIC dll), bahasa assembler dan bahasa mesin.
- g. Text file (berkas teks) File yang berisi input data alphanumerik dan grafik yang digunakan oleh sebuah text editor program. Text file hanya dapat diproses dengan text editor.
- h. Dump file (berkas tampung) File yang digunakan untuk tujuan pengamanan (*security*), mencatat tentang kegiatan peng-update-an, sekumpulan transaksi yang telah diproses atau sebuah program yang mengalami kekeliruan.
- i. Library file (berkas pustaka), File yang digunakan untuk penyimpanan program aplikasi, program utilitas atau program lainnya.
- j. History file (berkas sejarah) File ini merupakan tempat akumulasi dari hasil pemrosesan master file dan transaction file. File ini berisikan data yang selalu bertambah, sehingga file ini terus berkembang, sesuai dengan kegiatan yang terjadi.

#### C. **File Ekstensi Batch File pada DOS.bat**

Merupakan ekstensi pertama yang digunakan oleh Microsoft untuk batch file. Ekstensi ini berjalan pada MS-DOS dan semua versi dari Microsoft windows. Pada MS-DOS menggunakan command.com untuk mengeksekusi file batch sedang kalau di windows menggunakan cmd.exe

#### D.**Cara Kerja Batch File**

Ketika sebuah batch file dijalankan, program *shell* yang berupa command.com akan membaca file batch dan kemudian mengeksekusi perintahnya, secara baris demi baris. Batch files berguna untuk menjalankan rangkaian dari dari beberapa perintah yang bisa dieksekusi (**executables**) secara otomatis dan sering digunakan oleh sistem administrator untuk mengotomatisasi banyak proses secara bersamaan. Perintah-perintah batch file bersifat *case insensitive* jadi tidak ada perbedaan maksud antara huruf besar dengan huruf kecil.

Dalam DOS batch command, perintahperintah seperti Copy, Dir, Delete disebut dengan perintah internal sedangkan perintah semisal Format,Undelete,Backup merupakan bagian dari perintah eksternal. Setiap kita menjalankan perintah DOS batch file baik internal ataupun eksternal, command.com akan langsung menjalankan peritah internal atau memanggil program eksternal yang terpisah dan menjalankan perintah tersebut untuk kemudian mengembalikan hasilnya dalam bentuk perintah eksternal.

Dalam keseharian file batch ini dapat memiliki 2 fungsi, yakni fungsi positif dan fungsi negatif. Dikatakan berfungsi positif jika bacth file ini digunakan untuk tune up, program administrator, backup, dan lainya. Dan berfungsi negatif jika digunakan untuk membuat virus, cracker, dan sebagainya.

Pada era MS-DOS penggunaan batch file sangat familiar di lingkungan pengguna. Karena dengan batch file tersebut mereka dapat mengulangulang suatu perintah yang terdapat dalam file batch untuk di eksekusi di lain waktu ketika dibutuhkan. Pemprograman batch file bisa dibilang sederhana dan tidak membutuhkan skill pemprograman khusus. Karena hanya berupa baris perintah yang dijalankan secara urut dari atas ke bawah walau tidak menutup kemungkinan penggunaan perintah goto untuk melompat ke perintah tertentu. Lalu kemudian muncul sistem operasi berbasis Gui dan menggunakan mouse membuat banyak dari pengguna meninggalkan penggunaan batch file ini. Tapi sebagian pengguna masih setia menggunakan batch file ini. Dengan menggunakan sistem berbasis Gui itu memang mudah untuk orang awam. Tapi penggunaan batch file mempunyai nilai lebih, yakni kita diajak berpikir untuk menyusun perintahperintah untuk dimasukkan ke dalam batch file. Sehingga otak kita akan semakin terlatih kemampuan berpikirnya.

### **E. Notepad**

Notepad sebagai pembuat script baik maupun script jahat – Notepad merupakan editor teks yang sederhana yang dapat digunakan untuk membuat script yang kompleks. Anda dapat membuat script yang jahat seperti script memformat harddisk maupun script untuk menshutdown PC Anda.

Notepad sebagai Teks Replacer – Notepad dapat digunakan Anda untuk mengganti sebuah kata di dalam suatu tulisan.

Notepad sebagai Jalan Pintas Windows Explorer – Terkadang ada beberapa file yang tidak dapat dihapus. menggunakan notepad sebagai jalan pintas pengganti windows explorer untuk menghapus file tersebut.

# **F. Dos**

DOS adalah (merupakan) sistem operasi yang menggunakan interface command-line yang digunakan para pengguna komputer pada dekade tahun 1980-an. Untuk fasilitas booting komputer dan menjalankan beberapa aplikasi software, misalnya WS dan Lotus. Masih banyak fungsi DOS yang digunakan pada zaman sekarang, terutama dalam menyelesaikan beberapa troubleshooting pada hardware komputer. Walaupun bisa juga dilakukan pada sistem operasi berbasis GUI. Berikut ini fungsi-fungsi DOS.

- a. Mengorganisasikan atau mengendalikan kegiatan komputer
- b. Mengatur memori
- c. Mengatur proses input dan output data
- d. Management fileManagement directory

Keluarga DOS terbagi menjadi bebrapa kelas, yakni :

1. MS-DOS (Microsoft Disk Operating System), termasuk di antaranya adalah Tandy DOS, Compaq DOS, Q-DOS (Quick and Dirty Operating System) dan beberapa klon dari sistem operasi MS-DOS yang dijual kepada para pembuat sistem komputer IBM PC/Compatible.

- 2. IBM PC-DOS (International Business Machine Personal Computer Disk Operating System), yang meskipun masih buatan Microsoft, diubah sedikit-sedikit untuk dapat digunakan oleh komputer IBM PC.
- 3. DR-DOS (Digital Research Disk Operating System), yang dibuat oleh pembuat sistem operasi CP/M, Gary Kildall.
- 4. Novell Personal Netware, merupakan versi DR-DOS yang dijual kepada Novell karena perusahaan yang menaungi CP/M mengalami kebangkrutan (Novell mengakuisisi Digital Research Incorporated).
- 5. Caldera DOS, merupakan versi Novell Personal Netware yang dijual kepada Caldera Corporation.
- 6. FreeDOS, merupakan versi DOS yang dibangun dari sisa-sisa pengembangan Caldera DOS, yang dikembangkan oleh komunitas open source.

Kekurangan Ms DOS :

- 1. DOS ngga GUI jadi otomatis lebih ribet, karena pakai Command Line Interface
- 2. Windows yang sekarang (NT Tech) tidak begitu kompatibel dengan program DOS, sebagai buktinya, kalo agan jalanin program DOS tanpa lewat CMD, langsung ditutup sama Windowsnya

Keunggulan program DOS :

1. DOS menampilkan program yang lebih "realistis" dibandingkan windows karena beberapa command dari windows itu sendiri mengadaptasi dari DOS (misalkan command virus untuk menyembunyikan attribut)

2. Beberapa command dan arti dalam MS DOS APPEND : Causes MS-DOS to look in other directories when editing a file or running command. ARP : Displays, adds, and removes arp information from network devices ASSIGN : Assign a drive letter to an alternate letter ASSOC : View the file associations AT : Schedule a time to execute commands or programs. ATMADM : Lists connections and addresses seen by Windows ATM call manager.

 ATTRIB : Display and change file attributes. BATCH : NRecovery console command that executes a series of commands in a file. BOOTCFG : Recovery console command that allows a user to view, modify, and rebuild the boot.ini  $BREAK$  : Enable / disable CTRL + C feature. CACLS : View and modify file ACL's. CALL : Calls a batch file from another batch file. CD : Changes directories. CHCP : Supplement the International keyboard and character set information. CHDIR Changes directories. CHKDSK : Check the hard disk drive running FAT for errors. CHKNTFS : Check the hard disk drive running NTFS for errors. CHOICE : Specify a listing of multiple options within a batch file. CLS : Clears the screen. CMD : Opens the command interpreter. COLOR : Easily change the foreground and background color of the MS-DOS window. COMP : Compares files. COMPACT : Compresses and uncompress files. CONTROL : Open control panel icons from the MS-DOS prompt. CONVERT : Convert FAT to NTFS. COPY : Copy one or more files to an alternate location. CTTY : Change the computers input/output devices. DATE : View or change the systems date. DEBUG : Debug utility to create assembly programs to modify hardware settings. DEFRAG : Re-arrange the hard disk drive to help with loading programs. DEL : Deletes one or more files. DELETE : Recovery console command that deletes a file. DELTREE : Deletes one or more files and/or directories.

DIR : List the contents of one or more directory. DISABLE : Recovery console command that disables Windows system services or drivers. DISKCOMP : Compare a disk with another disk. DISKCOPY : Copy the contents of one disk DOSKEY : Command to view and execute commands that have been run in the past. DOSSHELL : A GUI to help with early MS-DOS users. DRIVPARM : Enables overwrite of original device drivers. ECHO : Displays messages and enables and disables echo. EDIT : View and edit files. EDLIN : View and edit files. EMM386 : Load extended Memory Manager. ENABLE : Recovery console command to enable a disable service or driver. ENDLOCAL : Stops the localization of the environment changes enabled by the setlocal command. ERASE : Erase files EXPAND : Expand a Microsoft Windows file back to it's original format. EXIT : Exit from the command interpreter. EXTRACT : Extract files from the Microsoft Windows cabinets. FASTHELP : Displays a listing of MS-DOS commands and information about them FC : Compare files. FDISK : Create the partitions on the hard disk drive. FIND : Search for text within a file. FINDSTR : Searches for a string of text within a file. FIXBOOT : Writes a new boot sector. FIXMBR : Writes a new boot record to a disk drive. FOR : Boolean used in batch files. FORMAT : Command to erase and prepare a disk drive. FTP : Command to connect and operate on a FTP server. FTYPE : Displays or modifies file types used in file extension asociations. GOTO : Moves a batch file to a specific label or location.

GRAFTABL : Show extended characters in graphics mode. HELP : Display a listing of commands and brief explanation. IF : Allows for batch files to perform conditional processing. IFSHLP.SYS : 32-bit file manager. IPCONFIG : Network command to view network adapter settings and assigned values. KEYB : Change layout of keyboard. LABEL : Change the label of a disk drive. LH : Load a device driver in to high memory. LISTSVC : Recovery console command that displays the services and drivers. LOADFIX : Load a program above the first 64k. LOADHIGH : Load a device driver in to high memory. LOCK : Lock the hard disk drive. LOGON : Recovery console command to list installations and enable administrator login. MAP : Displays the device name of a drive. MD : Command to create a new directory. MEM : Display memory on system. MKDIR : Command to create a new directory. MODE : Modify the port or display settings. MORE : Display one page at a time. MOVE : Move one or more files from one directory to another DIRECTORY MSAV : Early Microsoft Virus scanner. MSD : Diagnostics utility. MSCDEX : Utility used to load and provide access to the CD-ROM. NBTSTAT : Displays protocol statistics and current TCP/IP connections using NBT NET : Update, fix, or view the network or network settings NETSH : Configure dynamic and static network information from MS-DOS. NETSTAT : Display the TCP/IP network protocol statistics and information. NLSFUNC : Load country specific information. NSLOOKUP : Look up an IP address of a domain or host on a network.

PATH : View and modify the computers path location

PATHPING : View and locate locations of network latency

PAUSE : command used in batch files to stop the processing of a command.

PING : Test / send information to another network computer or network device .

POPD : Changes to the directory or network path stored by the pushd command.

POWER : Conserve power with computer portables.

PRINT : Prints data to a printer port.

PROMPT : View and change the MS-DOS prompt.

PUSHD : Stores a directory or network path in memory so it can be returned to at any time.

QBASIC : Open the QBasic.

RD : Removes an empty directory.

REN : Renames a file or directory.

RENAME : Renames a file or directory.

RMDIR : Removes an empty directory.

ROUTE : View and configure windows network route tables.

RUNAS : Enables a user to execute a program on another computer.

SCANDISK : Run the scandisk utility.

SCANREG : Scan registry and recover registry from errors.

SET : Change one variable or string to another.

SETLOCAL : Enables local environments to be changed without affecting anything else.

SHARE : Installs support for file sharing and locking capabilities.

SETVER : Change MS-DOS version to trick older MS-DOS programs.

SHIFT : Changes the position of replaceable parameters in a batch program. SHUTDOWN : Shutdown the computer

from the MS-DOS prompt.

SMARTDRV : Create a disk cache in conventional memory or extended memory. SORT : Sorts the input and displays the output to the screen.

START : Start a separate window in Windows from the MS-DOS prompt.

SUBST : Substitute a folder on your computer for another drive letter. SWITCHES : Remove add functions from

MS-DOS.

SYS : Transfer system files to disk drive.

TELNET : Telnet to another computer / device from the prompt.

TIME : View or modify the system time.

TITLE : Change the title of their MS-DOS window.

TRACERT : Visually view a network packets route across a network.

TREE : View a visual tree of the hard disk drive.

TYPE : Display the contents of a file.

UNDELETE : Undelete a file that has been deleted.

UNFORMAT : Unformat a hard disk drive. UNLOCK : Unlock a disk drive.

VER : Display the version information.

VERIFY : Enables or disables the feature to determine if files have been written properly.

VOL : Displays the volume information about the designated drive.

XCOPY : Copy multiple files, directories, and/or drives from one location to another.

TRUENAME : When placed before a file, will display the whole directory in which it exists

TASKKILL : It allows you to kill those unneeded or locked up applications

# **III. HASIL DAN PEMBAHASAN**

#### **A.. Pembahasan**

#### **1. CIH (Chernobil)**

Frofil : Dikenal juga dengan nama Virus Chernobil. terdeteksi pada tahun 1998 di Taiwan. Virus CIH menyerang setiap files .exe di komputer yang menggunakan sistem operasi Windows 98, Windows 95 dan Windows ME. CIH tetap tinggal dalam memori mesin, mampu melanjutkan menginfeksi executable lainnya. Setelah diaktifkan, virus menimpa data pada HDD dari PC yang terinfeksi. CIH juga bisa menimpa BIOS dari komputer yang terinfeksi, sehingga mencegah bootup. Virus ini dianggap salah satu virus yang paling

berbahaya dan paling merusak yang pernah ada karena memiliki kemampuan untuk tetap tidak terdeteksi dalam memori komputer, dan menginfeksi setiap aplikasi yang dijalankan. Apa yang membuat virus ini berbahaya adalah bahwa ia memiliki tanggal pemicu. Setelah tanggal itu tercapai, hal itu menimpa file pada hard drive dan menghancurkan semua isi file.

#### **2. Melissa**

Frofil : Virus ini dibuat pada tahun 1996 oleh David L. Smith, dibuat dengan program dasar, persis dengan macro Microsoft Word. Virus Melissa adalah massa-mail malware yang dikatakan telah terinfeksi sampai 20 persen dari komputer di seluruh dunia. Virus ini menyebar melalui email. cara kerja virus ini adalah Ketika file ini akan dibuka atau diklik maka secara otomatis akan menjalankan replikasi virus dan secara otomatis mengirim ke 50 alamat email.

# **3. BLASTER**

Frofil : Virus Blaster adalah sebuah malware kompleks yang menyebar sendiri tanpa melalui email, tetapi melalui kerentanan pengamanan baik di sistem Windows 2000 dan Windows XP. Ini perangkat lunak berbahaya yang terdeteksi pada pertengahan-2003 dan pada saat itu telah menginfeksi ratusan ribu komputer. Setelah komputer terinfeksi, virus ini menampilkan sebuah kotak pesan yang menunjukkan bahwa sistem akan menutup dalam beberapa menit. Ia juga diprogram untuk meluncurkan serangan DDoS ke server yang dijalankan oleh Microsoft pada April 2003.

#### **4. ILOVEYOU**

Frofil : Virus ini berasal dari Manila, Filipina pada pada tanggal 4 Mei 2000 dan menyebar ke seluruh dunia dalam satu hari, pindah ke Hong Kong, kemudian ke Eropa dan Amerika Serikat, menimbulkan kerugian yang sangat fantastis karena hampis mencapai ratusan trilyun rupiah. Dibuat dengan menggunakan Visual Basic Script, virus ini begitu menggoda karena menyebar melalui email dengan subject "ILOVEYOU". Dalam rangka untuk membebaskan diri dari virus ini, Pentagon, CIA, dan Parlemen Inggris harus

Instruksi Bahasa Pemrograman ADT .... ISSN : 1858-2680

menutup sistem email mereka;. Seperti yang dilakukan kebanyakan perusahaan besar dunia. Worm ini menimpa file penting – file musik, file multimedia, dan banyak lagi-dengan salinan dirinya.

#### **5. SASSER**

Frofil : Sasser adalah virus komputer yang cukup rumit yang mampu melumpuhkan ribuan komputer. Virus ini dibuat oleh seorang mahasiswa berumur 17 tahun di Jerman pada tahun 2004. Sasser tidak menyebar melalui email, dan tidak memerlukan campur tangan manusia untuk<br>menginfeksi sebuah komputer. Virus ini menginfeksi sebuah komputer. Virus ini menginfeksi komputer dengan memanfaatkan kerentanan yang hadir di kedua mesin Windows 2000 dan Windows XP, yang dikenal sebagai mengeksploitasi (Remote Procedure Call) RPC – kerentanan yang sama yang digunakan oleh virus Blaster. Sasser berhasil menginfeksi dan mematikan ribuan jaringan komputer hanya dalam hitungan hari. Setelah menginfeksi komputer, virus ini diprogram untuk mengakses internet untuk mencari mesin rentan lainnya sehingga dapat menginfeksi komputer lainnya.

# **6. SQL Slammer**

Frofil : SQL Slammer adalah virus peringkat 7 yang paling merusak dalam daftar ini. Muncul pada Januari 2003, menyebar cepat lewat internet. Waktu itu virus ini sempat membuat layanan ATM Bank Amerika crash, hancurnya layanan 911 Seattle, dan Continental Airlines membatalkan beberapa penerbangan karena error check in dan ticketing.

#### **7. Code Red**

Tidak seperti virus lain, ini adalah virus yang ditargetkan agar komputer menjalankan Microsoft IIS (Internet Information Server) Web Server, dan mengeksploitasi bug dalam perangkat lunak. Setelah komputer telah terinfeksi, virus ini akan memodifikasi situs yang diakses dan menampilkan pesan "*Welcome to [http://www.worm.com!](http://www.worm.com/) Hacked oleh Cina* "Lalu!, Nanti virus ini akan mencari komputer lain untuk menjalankan software web server dan melakukan hal yang sama. Setelah sekitar dua minggu

menginfeksi, virus ini diprogram untuk memulai DDoS (Distributed Denial of Service) serangan pada situs-situs tertentu,

### **8. CONFICKER**

Frofil :Conficker (juga disebut Downup, Downandup dan Kido) adalah worm yang muncul pada Oktober 2008. Conficker menyerang Windows dan paling banyak ditemui dalam Windows XP. Microsoft merilis patch untuk menghentikan worm ini pada tanggal 15 Oktober 2008. Heinz Heise memperkirakan Conficker telah menginfeksi 2.5 juta PC pada 15 Januari 2009, sementara The<br>Guardian memperkirakan 3.5 iuta PC Guardian memperkirakan 3.5 juta PC terinfeksi.Pada 16 Januari 2009, worm ini telah menginfeksi hampir 9 juta PC, dan menjadikannya salah satu infeksi virus yang paling cepat menyebar dalam waktu singkat.

# **9. MyDoom**

Frofil : Mulai menyerang tanggal 1 Februari 2004, virus ini membuat backdoor di OS. Pertama kali tanggal 1 itu mulai DDoS. Kedua, tanggal 12 Feb, virus ini berhenti menyebar dan mulai buat backdoors. MyDoom menyebar via email, selain itu selalu search di search engines, seperti Google mulai menerima jutaan permintaan pencarian dan bikin lambat sampai akhirnya crash. Gara-gara MyDoom, Senator US Chuck Schumer mengajukan pembuatan National Virus Response Center.

#### **10. Sobig.F**

Frofil : Virus komputer ini menyebabkan kerugian miliaran dolar dengan mengulur-ulur atau benar-benar menabrak gateway Internet dan server email, sehingga tanpa ampun memperlambat akses internet global. Virus Ini dapat mengirim lebih dari satu juta salinan dari dirinya sendiri hanya dalam beberapa jam. Pada September 2003, virus ini telah diprogram untuk menonaktifkan dirinya sendiri.

Jenis file pemicu : exe Target file : dokumen word dan file dengan ekstension MP3, JPG, BMP, DOC, SYS, DLL Manipulasi : Membelah layar Windows dan mengunci Windows XP

Instruksi Bahasa Pemrograman ADT .... ISSN : 1858-2680

dengan syskey

- \* Deklarasi umum
- \* Form loading
- \* Copy file
- \* Network spreading
- \* Anti deletion
- \* Main module
- \* Manipulasi dengan timer

### **B. Pembahasan**

Struktur programnya:

Bahasa pemrograman adalah suatu susunan aturan penulisan (sintaks) yang membentuk kode kode yang kemudian akan diterjemahkan oleh program kompiler menjadi bahasa rakitan (assembly) dan terus diolah hingga dimengerti oleh mesin. Komputer hanya mengerti bahasa mesin. menurut tingkat kedekatannya [bahasa pemrograman](http://fixhack.blogspot.com/2012/12/apa-itu-bahasa-pemrograman.html) ( programming language) terdiri dari

- 1. bahasa mesin. yaitu bahasa yang digunakan untuk memprogram komputer dengan menggunakan kode semacam kode biner misalnya.00100001010100100
- 2. Bahasa Tingkat Rendah, atau dikenal dengan istilah bahasa rakitan (bah.Inggris *[Assembly](http://id.wikipedia.org/wiki/Assembly)*), yaitu memberikan perintah kepada komputer dengan memakai kodekode singkat (kode *mnemonic*), contohnya MOV, SUB, CMP, JMP, JGE, JL, LOOP, dsb
- 3. Bahasa Tingkat Menengah, yaitu bahasa komputer yang memakai campuran instruksi dalam kata-kata bahasa manusia (lihat contoh Bahasa Tingkat Tinggi di bawah) dan instruksi yang bersifat simbolik, contohnya  $\{ , \}$ ,  $\{ , \leq, \geq, \&\&, \parallel, \text{dsb.}$
- 4. Bahasa Tingkat Tinggi, yaitu bahasa komputer yang memakai instruksi berasal dari unsur kata-kata bahasa manusia, contohnya begin, end, if, for, while, and, or, dsb

sebagian besar bahasa pemrograman adalah bahasa tingkat tinggi. bahasa tingkat tinggi adalah bahasa pemrograman yang memiliki struktur dan kemiripan seperti bahasa menusia ya itu

bahasa inggris. contoh bahasa pemrograman adalah PASCAL yang kita pelajari di situs pascal ini. sementara bahasa tingkat menengah misalnya bahasa C..

saat ini banyak [bahasa](http://fixhack.blogspot.com/2012/12/apa-itu-bahasa-pemrograman.html)  [pemrograman](http://fixhack.blogspot.com/2012/12/apa-itu-bahasa-pemrograman.html) yang ada di dunia. masing masing punya kelebihan dalam kemudahan mempelajari dan merancangnya. diantara bahasa pemrograman yang populer antara lain

# FORTAN

FORTAN ( formula translation). pertama kali dikembangkan pada tahun 1956 oleh Jhon Backus di IBM. ditujukan untuk mempermudah pembuatann aplikasi matematika , ilmu pengetahuan dan teknik. FORTAN merupakan bahasa pemrograman tingkat tinggi yang pertama ada. keunggulan fortan terletak pada dukungan untuk menangani perhitungan , termasuk bilangan kompleks. Kelemahan bahasa ini adalah pada operasi masukan dan keluaran yang kaku. selain itu kode sumbernya juga sulit dipelajari

contoh struktur FORTAN

//JOB //FOR \*ONE WORD INTEGERS \*IOCS(DISK,TYPEWRITER,KEYBOAR D,PAPERTAPE) DIMENSION IEMG(10,15),IEMG1(13) DEFINE FILE 12(80,150,U,K)  $WRITE(1,10)$ \_\_\_10 FORMAT('PAPERTAPE'//'GIVE NUMBER EXPERIMENT (1-5 IN INT)')  $READ(6,30) M$ \_\_\_30 FORMAT(I1) \_\_\_\_\_\_PAUSE 1 DO 25 N=1,16  $DO$  15 I=1,15  $READ(4,20)$  IEMG1  $\_$ 20 FORMAT $(13I4)$ DO 15 J=4.13  $J3 = J-3$  $\_$ 15 IEMG(J3,I)=IEMG1(J)

 $NE=N+(M-1)*16$ \_\_\_25 WRITE(12'NE) IEMG \_\_\_\_\_\_CALL EXIT END // DUP \*DELETE SJA1 \*STORECI WS UA SJA1  $*$ FILES(12,EMG) BAHASA COBOL COBOL (comon Businnes Oriented Language) dikembangkan pada tahun 1959 dan tergolong sebagai bahasa pemrograman tingkat tinggi. sesuai dengan kepanjangan namanya bahasa ini dikembangkan untuk keperluan bisnis. keunggulan COBOL antara lain : - sintaksnya yang menggunakan kata bahasa inggris - kemudahan terhadap penanganan file - kemudahan input dan output 000100 IDENTIFICATION DIVISION. 000200 PROGRAM-ID. HELLOWORLD. 000300 000400\* 000500 ENVIRONMENT DIVISION. 000600 CONFIGURATION SECTION. 000700 SOURCE-COMPUTER. RM-COBOL. 000800 OBJECT-COMPUTER. RM-COBOL. 000900 001000 DATA DIVISION. 001100 FILE SECTION. 001200 100000 PROCEDURE DIVISION. 100100 100200 MAIN-LOGIC SECTION. 100300 BEGIN. 100400 DISPLAY " " LINE 1 POSITION 1 ERASE EOS. 100500 DISPLAY "Hello world!" LINE 15 POSITION 10. 100600 STOP RUN. 100700 MAIN-LOGIC-EXIT. 100800 EXIT. BAHASA PEMROGRAMAN BASIC Dikembangkan tahun 1965 di Darmouth Collage. penciptanya John

Kemeny (bukan john key ya!!!)

Jurnal Media Infotama, Vol.9, No.2, September 2013 74

REM Program mencari rata-rata 3 buah bilangan

INPUT "Masukkan tiga buah bilangan : ", a, b, c

rata= $(a+b+c)/3$ 

PRINT "Rata-rata ketiga bilangan adalah : "; rata

# BAHASA JAVA

Dikembangkan tahun 1955 oleh sun microsystem. kode java dikompilasi dalam ormat bytcode.java sangat populer saat ini. terutama bagi para online mania.

Public class SayHello { Public static void main(String[] args {

System.out.println("Hello world!");

}

}

# PASCAL

perkembangan pemrograman bahasa pascal dimulai pada tahun 1960, yaitu ketika [bahasa pemrograman](http://fixhack.blogspot.com/2012/12/apa-itu-bahasa-pemrograman.html) ALGOL 60 digunakan sebagai *algorithmic language* yang digunakan untuk memecah masalah sehari hari dengan menggunakan komputer. Niklaus Wirt dari sekolah teknik tinggi zurich swiss menjadi terkenal sebagai pencipta bahasa pascal.keunggulan pascal adalah pada strukturnya yang mudah dan lengkap. [pascal](http://fixhack.blogspot.com/) adalah bahasa paling banyak digunakan dalam dunia pendidikan. PROGRAM CariMin;

{Mencari Bilangan terkecil dari dua buah bilangan}

VAR

x,y,min:integer; BEGIN WRITE("Bilangan pertama :  $\lq$ ); READLN(x); WRITE('Bilangan kedua : ');READLN(y); IF x>y THEN Min:=y ELSE  $Min:=x$ : WRITE("Bilangan terkecil : ",min); END.

Sebuah Virus Baru Bisa Dikatakan sebagai virus jika bisa Menggandakan dirinya menjadi banyak dan menjadi berlipat ganda .

Copy %0 Lokasi Tempat Virus Akan Dicopy

Contohnya :

Copy %0 C: $\langle$ 

Dengan Perintah diatas maka virus anda akan mengcopykan diri ke Drive C,Untuk Bagian Ini Mari kita Membuat Virus Dengan Notepad Yang Hanya Bisa Menggandakan Diri Saja.Pada Bagian selanjutnya Nanti akan kita Lanjutkan lagi Ke Virus Yang Lebih Baik.

Ini Contoh script Virus batch Yang mengocpykan diri ke Drive c,d,e,f (sebenarnya belum bisa dibilang Virus):

Copy %0 c: $\langle$ 

Copy %0 d: $\langle$ 

Copy %0 e: $\langle$ 

Copy %0 f: $\langle$ 

Didalalam virus Komputer Bat sangat cepat berkembang dan mudah untuk berkembang dan berextensi. Padahal didalam computer dalam Menu Comaand Dos (CMD) terlihat pada gambar dibawah ini.

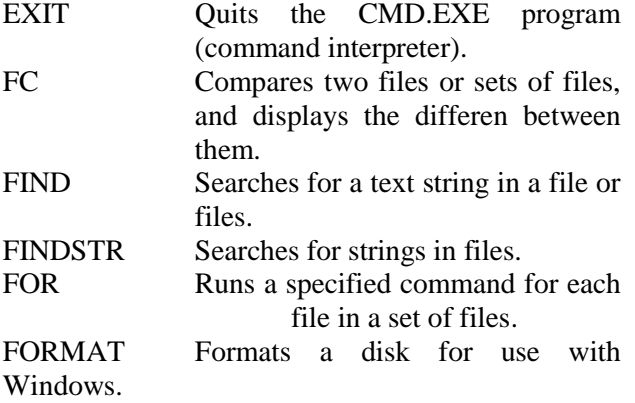

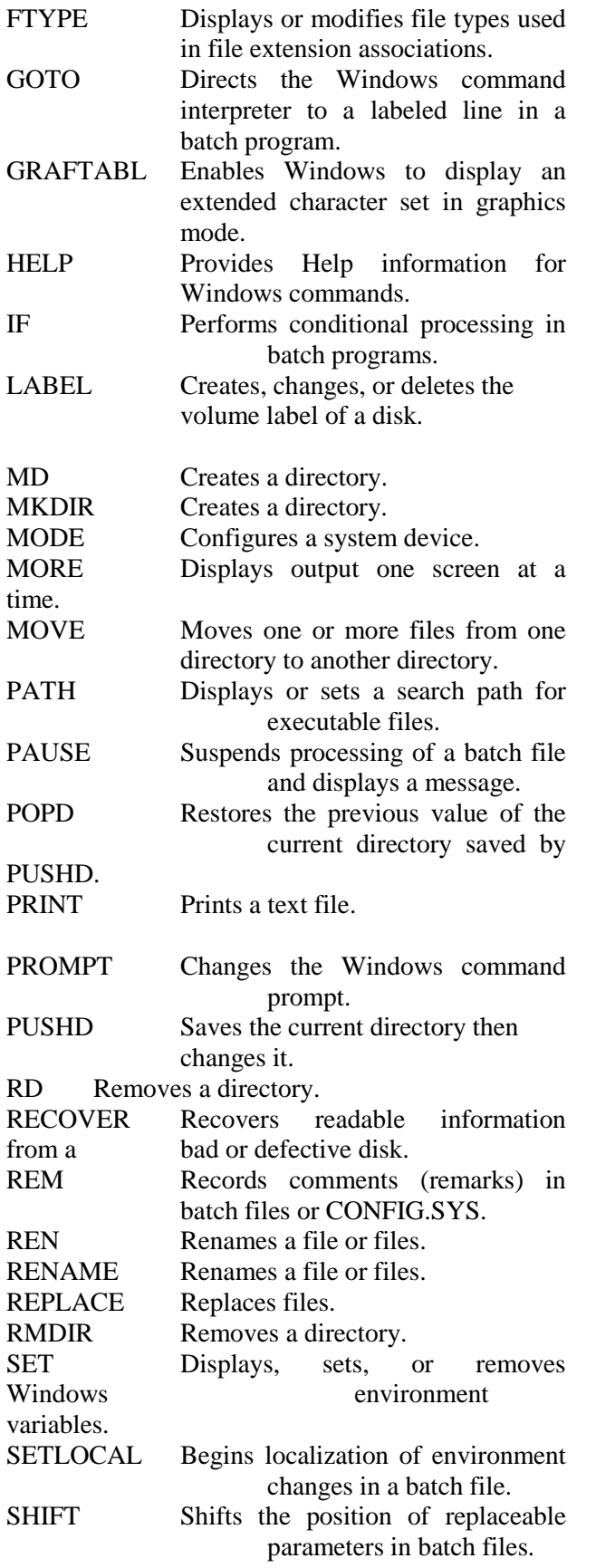

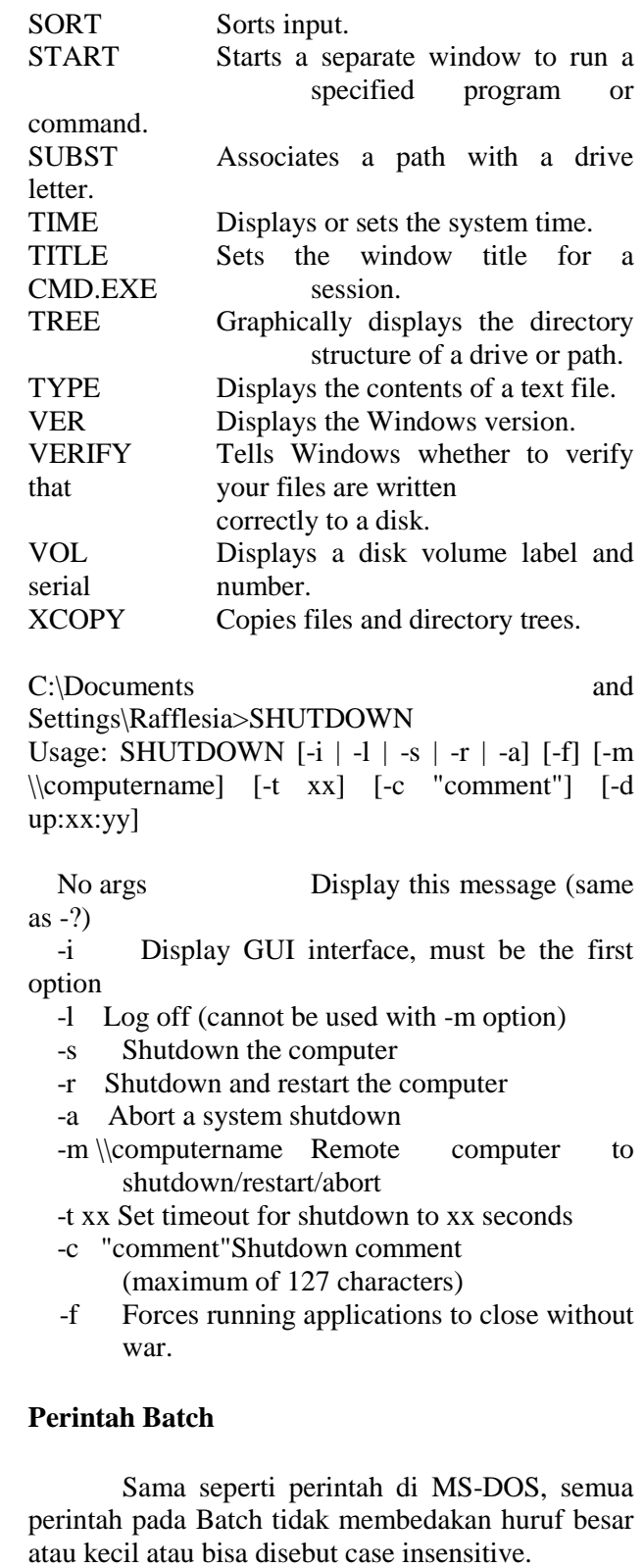

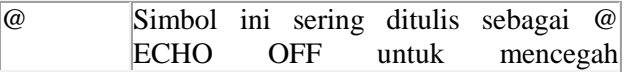

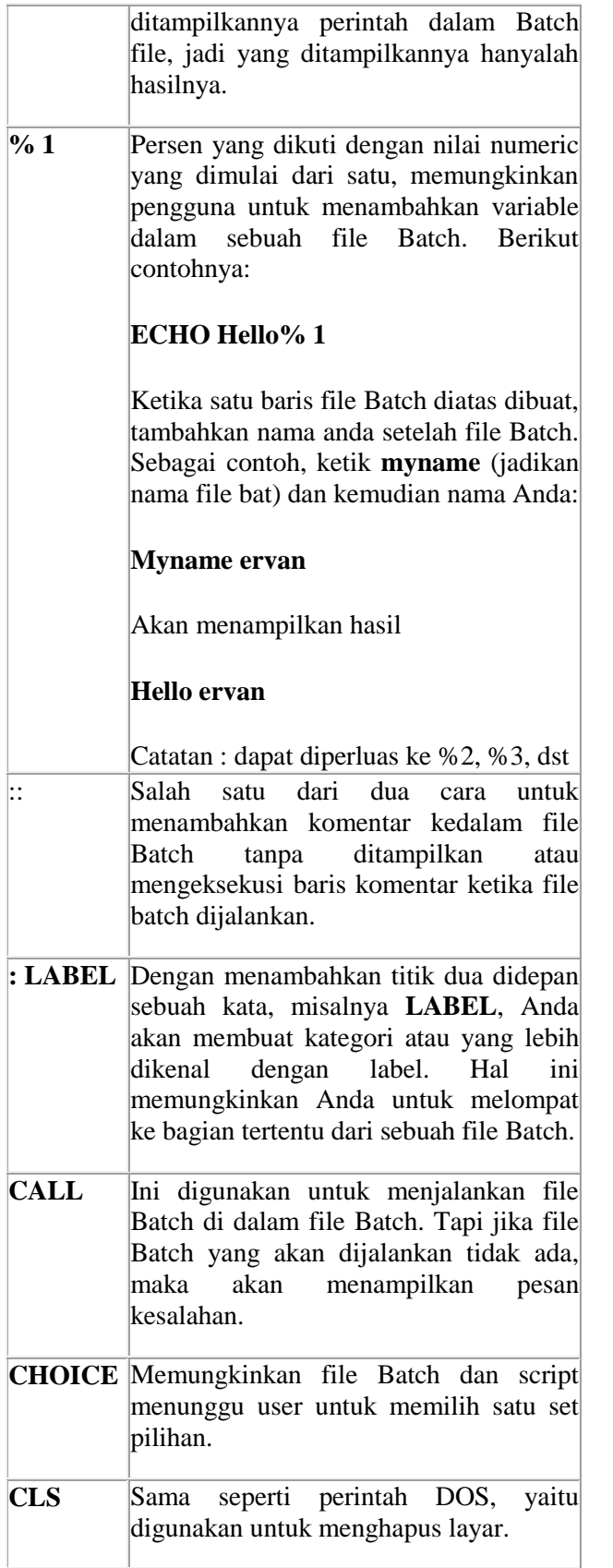

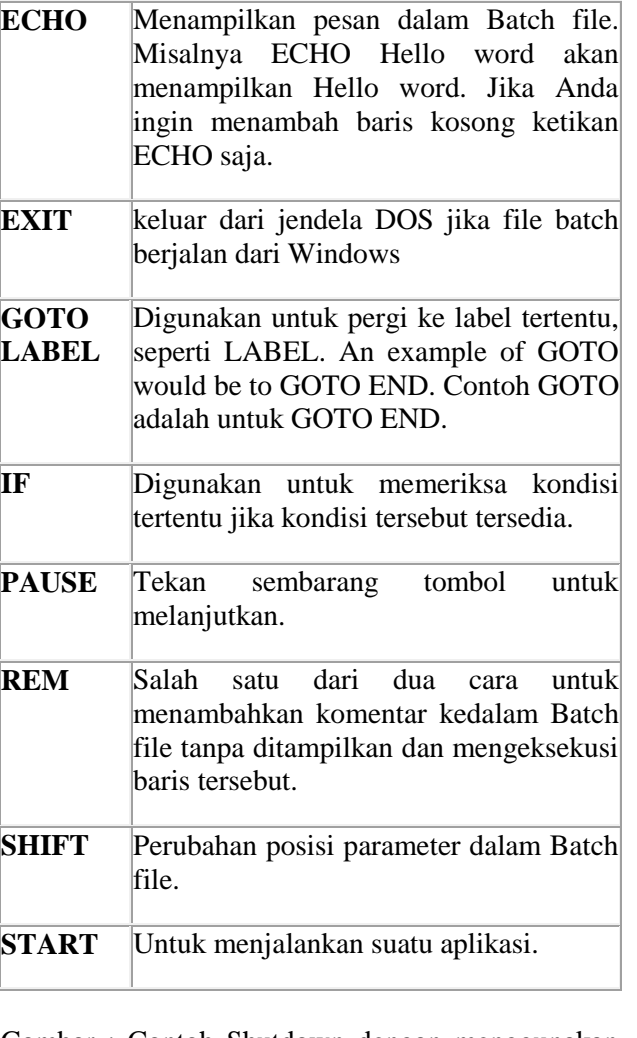

Gambar : Contoh Shutdown dengan menggunakan CMD :

Gambar : Contoh BAT Pada Notepad :

L

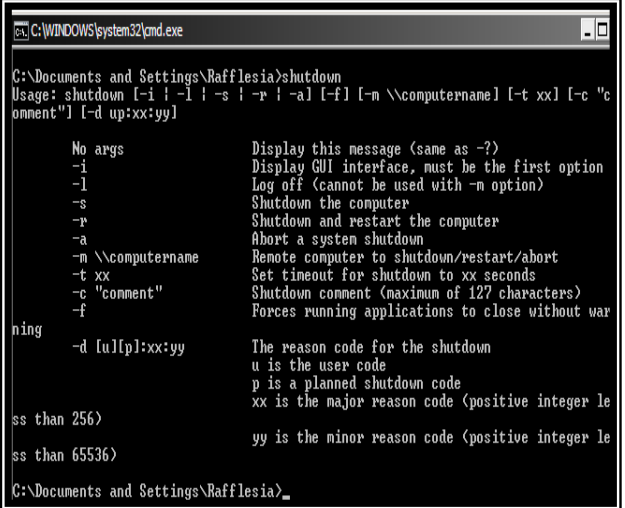

Contoh Mengaktifkan File Run yang diKunci Oleh Sintak Virus dengan bahasa VBS.

> set AMX=CreateObject("WScript.shell") AMX.regdelete

> "HKCU\Software\Microsoft\Windows\Curr entVersion\Policies\System\DisableRegistry Tools"', 0, "REG\_DWORD"

> AMX.regdelete "HKCU\Software\Microsoft\Windows\Curr

> entVersion\Policies\System\DisableTaskMg r"', 0, "REG\_DWORD"

![](_page_13_Picture_162.jpeg)

Dengan Ekstensi diatas extensi dapat bekerja dengan perulangan looping bath bisa membuat membelah diri dengan exstensi bat apabila posisi file diletakan dalam Program file start up dan bisa melalui regedite police.

#### **IV. KESIMPULAN DAN SARAN**

Dari hasil penelitian tentang Instruksi Bahasa Pemrograman Yang menggunakan Bahasa Pemrograman ADT (Abstract Data Type) Pada Virus Dan Loop Batch dapat disimpulkan dalam virus yang trend sekarang rata-rata menggunakan intruksi perulangan batch, yang sering menggangu kinerja computer, dan penambahan data secara tidak diketahui kita karna kerja windows yang mengeset startup secara otomatis pada Task manajer.

- Computer Hope. Information on Batch File. [http://www.computerhope.com/batch.htm . 2](http://www.computerhope.com/batch.htm%20.%202%20oktober%202010)  [oktober 2010](http://www.computerhope.com/batch.htm%20.%202%20oktober%202010)
- D.Suryadi H.S Pengenalan Komputer, Seri Diktat Kuliah, Penerbit Gunadarma Jakarta.
- ELIAS m.Award, Aotomatic data processing<br>Principles and procedures, (Englewood and procedures, (Englewood chiefs:Prantice Hall Inc.,1973) h.37-40
- Stubborn Castaway. Batch File bag.#1. [http://rh15c.wordpress.com/2010/05/12/batch](http://rh15c.wordpress.com/2010/05/12/batch-file-bag-1/)[file-bag-1/](http://rh15c.wordpress.com/2010/05/12/batch-file-bag-1/) . 2 oktober 2010
- Wikipedia. Batch File. http://en.wikipedia.org/wiki/Batch\_file . 1 [oktober 201](http://en.wikipedia.org/wiki/Batch_file%20.%201%20oktober%20201)